## **UNITED STATES BANKRUPTCY COURT DISTRICT OF VERMONT**

INRE: **)**

REVISION OF LOCAL RULES **)** 9075(a), 9076 & 2000(a)(5), and 9079(a) **)**

## **)** GENERAL ORDER 00-1

As of November 2, 2000, and until new Local Rules are enacted, the following Local Rules and practices are revised in this Court:

**) )**

**VLBR** 9075(a) Proposed Orders. The requirement that all proposed Orders be accompanied by pre-addressed, postage pre-paid envelopes, and a proposed court's Certificate of Mailing, is rescinded. **Instead, the party** submitting the Order shall file an original plus one copy of the proposed Order, as well as a service list designating the parties to be served with the signed Order.

The Clerk's Office will serve all parties on the service list with a copy of the Order, through the Bankruptcy Noticing Center (BNC)<sup>1</sup>. Each Order will be stamped with the date it was entered on the docket. Service of an Order with the entry date so noted shall constitute notice of entry-of the Order. Any attorney or party who wishes to have expedited notice of entry may obtain expedited service by authorizing theBNC to serve them via facsimile or e-mail. (See Clerk's Announcement 00-1 08, dated Oct. 5, 2000, for instructions.)

VLBR 9076 & 2002(a)(5) Fee Applications. The references to fee applications exceeding \$2,000 are changed to \$500 through November 30, 2000, and to \$1,000 from December 1, 2000 forward, to comply with notice requirements under Fed.R.Bankr.P.Rule 2002.

**VLBR** 9079(a). The requirement that an original and one copy be filed is rescinded. Only an original document  $will be required.$ 

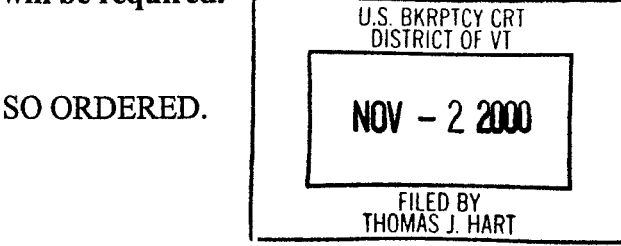

November 2, 2000

Hon. Colleen A. Brown U.S. Bankruptcy Judge

<sup>&</sup>lt;sup>1</sup>The BNC will use the address on the case mailing list from the court's database for each party designated to be served; therefore, it is not necessary for the service list to include addresses. The mailing list may be viewed at the court's website using the Public Access to Court Electronic Records (PACER) system, using the Creditor Mailing Matrix option. This option displays mailing addresses for creditors as well as all other parties that have appeared in the case. A password is required to access PACER, and a fee applies. For more information, contact the PACER Service Center at 1-800-676-6856.